#### **Lecture 10: Reference Generation**

[IFAC PB Ch 7, Ch 9 p. 68-72, these slides]

- 1. Transfer function approach
- 2. State-space approach
- 3. Nonlinear reference generation

#### **Quick Fixes**

• Filter the reference signal

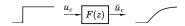

• Rate-limit the reference signal

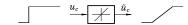

- Avoid differentiating the reference signal
  - E.g. PID with derivative weighting  $\gamma=0\,$

## **PID Example**

$$\begin{split} u &= K(\beta y_{sp} - y + \frac{1}{T_I} \int (y_{sp} - y) d\tau + T_D \frac{d}{dt} (\gamma y_{sp} - y)) = \\ &\quad K(e + \frac{1}{T_I} \int e d\tau + T_D \frac{de}{dt}) + \\ &\quad \underbrace{K(\beta - 1)}_{K_1} y_{sp} + \underbrace{T_D K(\gamma - 1)}_{K_2} \frac{dy_{sp}}{dt} \end{split}$$

Feedforward + Feedback

#### **Simplistic Reference Handling: Error Feedback**

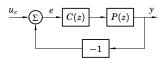

#### Problems:

- Step setpoint changes can introduce very large control signals
- The same controller C(z) must be tuned to handle both disturbances and setpoint changes
  - No separation between the regulator problem and the servo problem

#### **A More General Solution**

Use a two-degree-of-freedom (2-DOF) controller, e.g.:

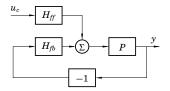

#### Design procedure:

- 1. Design feedback controller  $H_{fb}$  to get good regulation properties (attenuation of load disturbances and measurement noise)
- 2. Design feedforward compensator  ${\cal H}_{\!f\!f}$  to obtain the desired servo performance

#### **Equivalent Structures**

A 2-DOF controller can be represented in many ways, e.g.:

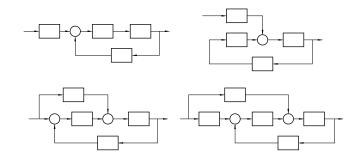

### Feedforward Design Using A Reference Model – Transfer Function Approach

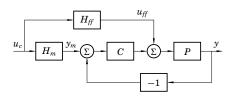

- ullet  $H_m$  model that describes the desired servo performance
- ullet  $H_{\it ff}$  feedforward generator that makes y follow  $y_m$

The transfer function from  $u_c$  to y is

$$H_{yu_c} = rac{P(H_{ff} + CH_m)}{1 + PC}$$

Choose  $H_{ff}=\frac{H_m}{P}$ . Then

$$H_{yu_c}=rac{P(rac{H_m}{P}+CH_m)}{1+PC}=H_m$$

Perfect model following!

#### **Restrictions on the Model**

In order for  $H_{ff}=rac{H_m}{P}$  to be causal and stable,

- ullet  $H_m$  must have at least the same pole excess as P
- ullet any unstable zeros of P must also be included in  $H_m$

In practice, also poorly damped zeros of P (e.g. outside the heart-shaped region below) should be included in  ${\cal H}_m$ 

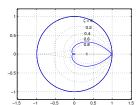

#### **Example: PID Control of the Double Tank**

Process:

$$G(s) = \frac{3}{(1+60s)^2}$$

Sampled process (h = 3):

$$H(z) = \frac{0.003627(z + 0.9672)}{(z - 0.9512)^2}$$

PID controller:

$$C(s) = K \left( 1 + \frac{1}{sT_i} + \frac{sT_d}{1 + sT_d/N} \right)$$

with K=7,  $T_i=45$ ,  $T_d=15$ , N=10, discretized using first-order hold.

Simulation with error feedback:

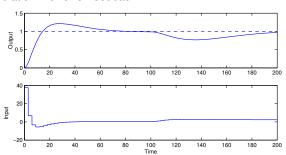

- Very large control signal at time 0
- Overshoot in the reference step response

Reference model:

$$G_m(s) = rac{1}{(1+10s)^2}$$

Sampled reference model:

$$H_m(z) = \frac{0.036936(z + 0.8187)}{(z - 0.7408)^2}$$

Feedforward filter:

$$H_{ff}(z) = \frac{H_m(z)}{H(z)} = \frac{10.1828(z + 0.8187)(z - 0.9512)^2}{(z - 0.7408)^2(z + 0.9672)}$$

Simulation with reference model and feedforward:

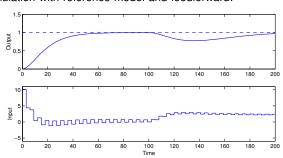

- Perfect step response according to the model
- Unpleasant ringing in the control signal
  - due to cancellation of poorly damped process zero

Modified reference model that includes the process zero:

$$H_m(z) = \frac{0.034147(z + 0.9672)}{(z - 0.7408)^2}$$

New feedforward filer:

$$H_{ff}(z) = \frac{H_m(z)}{H(z)} = \frac{9.414(z - 0.9512)^2}{(z - 0.7408)^2}$$

Simulation with modified reference model:

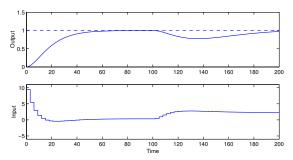

• Ringing eliminated

#### Remark

In the implementation, both  $u_{\it ff}$  and  $y_{\it m}$  can be generated by a single dynamical system:

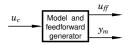

Matlab:

>> H = ... % define process

>> Hm = ... % define reference model

>> refgen = [Hm/H; Hm] % concatenate systems

>> minreal(ss(refgen)) % make minimal state-space realization

**Simplistic Reference Handling in State Space** 

Replace u(k) = -Lx(k) with

$$u(k) = L_c u_c(k) - L x(k)$$

The pulse transfer function from  $u_c(k)$  to y(k) is

$$H(z) = C(zI - \Phi + \Gamma L)^{-1}\Gamma L_c = L_c rac{B(z)}{A_m(z)}$$

In order to have unit static gain  $(H(1)=1),\,L_c$  should be chosen as

$$L_c = \frac{1}{C(I - \Phi + \Gamma L)^{-1}\Gamma}$$

Feedforward Design Using a Reference Model – State Space Approach

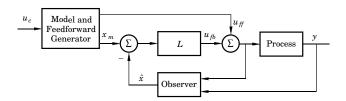

The model should generate a reference trajectory  $x_m$  for the process state x (one reference signal per state variable)

The feedforward signal  $u_{\it ff}$  should make x follow  $x_{\it m}$ 

Reference model:

$$x_m(k+1) = \Phi_m x_m(k) + \Gamma_m u_c(k)$$
$$y_m(k) = C_m x_m(k)$$

Control law:

$$u(k) = L\left(x_m(k) - \hat{x}(k)\right) + u_{ff}(k)$$

- How to generate model states  $x_m$  that are compatible with the real states x?
- How to generate the feedforward control  $u_{ff}$ ?

**Design of the Reference Model** 

Start by choosing the model identical to the process, i.e.,

$$x_m(k+1) = \Phi x_m(k) + \Gamma u_{ff}(k)$$
$$y_m(k) = Cx_m(k)$$

Then modify the dynamics of the model as desired using state feedback ("within the model")

$$u_{ff}(k) = L_{cm}u_c(k) - L_mx_m(k)$$

Gives the model dynamics

$$x_m(k+1) = (\Phi - \Gamma L_m)x_m(k) + \Gamma L_{cm}u_c(k)$$
  
$$y_m(k) = Cx_m(k)$$

20

#### **Design of the Reference Model**

Design choices:

- ullet  $L_m$  is chosen to give the model the desired eigenvalues
- ullet  $L_{cm}$  is chosen to give the model the desired static gain

(The above model will have the same zeros as the plant. Additional zeros and poles can be added by extending the model, see IFAC PB.)

 $u_c$   $L_{cm}$   $\Sigma$  Model  $x_m$ 

**Complete State-Space Controller** 

The complete controller is given by

 $x_m(k+1) = \Phi x_m(k) + \Gamma u_{ff}(k)$ 

 $\hat{x}(k+1) = \Phi\hat{x}(k) + \Gamma u(k) + K(y(k) - C\hat{x}(k))$ 

 $u(k) = L(x_m(k) - \hat{x}(k)) + u_{ff}(k)$ 

 $u_{ff}(k) = -L_m x_m(k) + L_{cm} u_c(k)$ 

Model and Feedforward Generator

21

(Observer)

(Reference model)

(Control signal)

(Feedforward)

# **Design Example: Depth Control of Torpedoes**

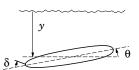

State vector:

$$x = \begin{pmatrix} q \\ \theta \\ y \end{pmatrix} = \begin{pmatrix} \text{pitch angular velocity} \\ \text{pitch angle} \\ \text{depth} \end{pmatrix}$$

Input signal:

$$u = \delta$$
 = rudder angle

rudder angle

23

#### **Torpedo: Continuous-Time Model**

Simple model:

$$\begin{split} \frac{dq}{dt} &= aq + b\delta \\ \frac{d\theta}{dt} &= q \\ \frac{dy}{dt} &= -V\theta \ (+ \ c\delta) \end{split}$$

where a = -2, b = -1.3, and V = 5 (speed of torpedo)

$$\dot{x} = \begin{pmatrix} a & 0 & 0 \\ 1 & 0 & 0 \\ 0 & -V & 0 \end{pmatrix} x + \begin{pmatrix} b \\ 0 \\ 0 \end{pmatrix} u$$
$$y = \begin{pmatrix} 0 & 0 & 1 \end{pmatrix} x$$

# **Torpedo: Sampled Model**

Sample with h = 0.2

$$x(kh+h) = \begin{pmatrix} 0.67 & 0 & 0 \\ 0.165 & 1 & 0 \\ -0.088 & -1 & 1 \end{pmatrix} x(kh) + \begin{pmatrix} 0.214 \\ -0.023 \\ 0.008 \end{pmatrix} u(kh)$$

#### **Torpedo: State Feedback**

- u(k) = -Lx(k)
- load disturbance rejection

Desired continuous-time dynamic behaviour:

- $\bullet$  two complex-conjugated poles with relative damping 0.5 and natural frequency  $\omega_c$
- one pole in  $-\omega_c$
- a single parameter decides the dynamics

Desired characteristic polynomial

$$(s^2 + 2 \cdot 0.5 \cdot \omega_c s + \omega_c^2)(s + \omega_c) = s^3 + 2\omega_c s^2 + 2\omega_c^2 s + \omega_c^3$$

Corresponds in discrete time to

$$\left(z^2+a_1z+a_2\right)\left(z-e^{-\omega_ch}\right)$$

where 
$$a_1=-2e^{-\zeta\,\omega_c h}\cos\Big(\sqrt{1-\zeta^2}\,\omega_c h\Big),\,a_2=e^{-2\zeta\,\omega_c h}$$
 with  $\zeta=0.5$ 

**Torpedo: State Feedback in Matlab** 

Matlab code

**Torpedo: Observer Design** 

- $\hat{x}(k+1) = \Phi \hat{x}(k) + \Gamma u(k) + K(y(k) C\hat{x}(k))$
- measurement noise rejection + state estimation

Observer Dynamics:

- the same pole layout as in the control design
- ullet parametrized by  $\omega_o$  instead of  $\omega_c$
- typically faster dynamics than the controller, e.g.,  $\omega_o=2\omega_c$

Desired continuous-time characteristic polynomial:

$$(s+\omega_o)(s^2+\omega_o s+\omega_o^2)=s^3+2\omega_o s^2+2\omega_o^2 s+\omega_o^3$$

Discrete time characteristic polynomial given from previous slide

#### **Torpedo: Observer Design in Matlab**

#### **Torpedo: Simplistic Approach**

Simulation assuming naive approach  $(u(k) = -L\hat{x}(k) + L_cu_c(k))$ 

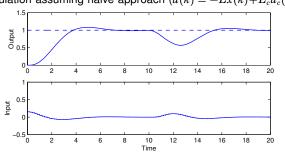

• Slow reference step response with overshoot

# **Torpedo: Model and Feedforward Design**

$$x_m(k+1) = \Phi x_m(k) + \Gamma u_{ff}(k)$$
$$y_m(k) = Cx_m(k)$$

Feedforward:

$$u_{ff} = -L_m x_m + l_r r$$

Desired characteristic polynomial:

$$(s + \omega_m)^3 = s^3 + 3\omega_m s^2 + 3\omega_m^2 s + \omega_m^3$$

(critically damped - important!)

- ullet Parametrized using  $\omega_m$
- ullet Chosen as  $\omega_m=2\omega_c$

# Torpedo: Model and Feedforward Design in Matlab

Corresponding discrete time characteristic polynomial from Matlab

#### **Torpedo: Simulation Complete Controller**

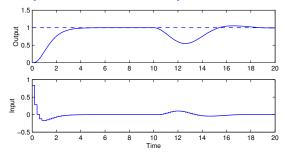

• Faster reference step response, no overshoot

Model states and feedforward signal:

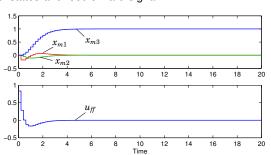

- The model states and the feedforward signal are not affected by the load disturbance
- Open loop

Simulation without the feedforward signal  $(u(k) = L(x_m(k) - \hat{x}(k)))$ :

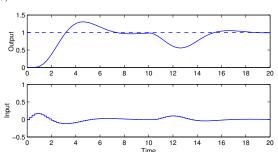

 Does not work very well – the feedforward term is needed to get the desired reference step response Simulation without the feedback term  $ig(u(k)=u_{\it ff}(k)ig)$ :

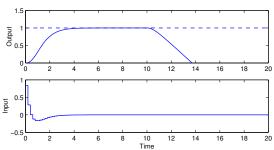

 Does not work – the feedback is needed to handle the load disturbance

38

#### **Nonlinear Reference Generation**

Recall the state-space approach to reference generation:

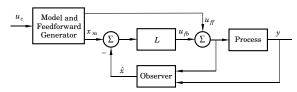

Often,  $u_{f\!f}$  and  $x_m$  do not come from linear filters but are the result of solving an optimization problem, e.g.:

- · Move a satellite to a given altitude with minimum fuel
- Position a mechanical servo in as short time as possible under a torque constraint
- Move the ball on the beam as fast as possible without losing it

#### **General Solution**

- ullet Derive the feedforward (open-loop) control signal  $u_{\it ff}$  that solves the optimization problem
  - Course in Nonlinear Control (FRTN05, Lp Vt 2)
- The model state trajectories are generated by solving

$$\frac{dx_m}{dt} = Ax_m + Bu_{ff}$$

10

#### **Example: Time-Optimal Control of Ball and Beam**

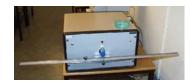

State vector:

$$\begin{pmatrix} x \\ v \\ \phi \end{pmatrix} = \begin{cases} \text{ball position } \\ \text{ball velocity} \\ \text{beam angle} \end{cases}$$

Continuous-time state-space model:

$$egin{array}{l} rac{dx}{dt} = v \ rac{dv}{dt} = -k_v \phi & (k_v pprox 10) \ rac{d\phi}{dt} = k_\phi u & (k_\phi pprox 4.5) \end{array}$$

**Optimization problem:** Assume steady state. Move the ball from start position  $x(0) = x_0$  to final position  $x(t_f) = x_f$  in minimum time while respecting  $-u_{\max} \le u(t) \le u_{\max}$ .

Optimal control theory gives the optimal open-loop control law

$$u_{f\!f}(t) = \begin{cases} -u_0, & 0 \le t < T \\ u_0, & T \le t < 3T \\ -u_0, & 3T \le t < 4T \end{cases}$$

where

$$u_0 = \operatorname{sgn}(x_f - x_0) u_{\max}$$

$$T = \sqrt[3]{\frac{|x_f - x_0|}{2k_\phi k_v u_{\max}}}$$

$$t_f = 4T$$

Example:  $u_{\rm max}=1,\,x_0=0,\,{\rm and}\,\,x_f=5\,\,\Rightarrow\,\,t_f=1.538$  Optimal control signal:

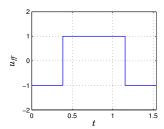

("bang-bang" control)

Solving

gives

$$\frac{d\phi_m}{dt} = k_{\phi} u$$

$$\phi_m(t) = \begin{cases} -k_{\phi}u_0 \ t, & 0 \le t < T \\ k_{\phi}u_0 \ (t{-}2T), & T \le t < 3T \\ -k_{\phi}u_0 \ (t{-}4T), & 3T < t < 4T \end{cases}$$

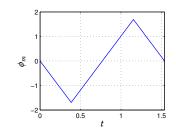

44

Solving

gives

$$\frac{dv_m}{dt} = -k_v \phi_n$$

$$v_m(t) = \begin{cases} k_{\phi}k_vu_0 \ t^2/2, & 0 \le t < T \\ -k_{\phi}k_vu_0 \ (t^2/2 - 2Tt + T^2), & T \le t < 3T \\ k_{\phi}k_vu_0 \ (t^2/2 - 4Tt + 8T^2), & 3T \le t \le 4T \end{cases}$$

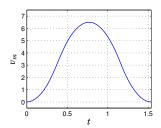

Solving

$$\frac{dx_m}{dt} =$$

gives

$$x_m(t) = \begin{cases} x_0 + k_{\phi} k_v u_0 \ t^3/6, & 0 \le t < T \\ x_0 - k_{\phi} k_v u_0 \ (t^3/6 - Tt^2 + T^2t - T^3/3), & T \le t < 3T \\ x_0 + k_{\phi} k_v u_0 \ (t^3/6 - 2Tt^2 + 8T^2t - 26T^3/3), & 3T \le t \le 4T \end{cases}$$

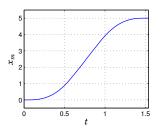

46

#### **Control Design: Summary**

- Regulator problem reduce impact of load disturbances and measurement noise
  - Transfer function approach: design of feedback controller  $H_{fb}(z)$ , e.g. PID controller
  - State space approach: design of state feedback and observer
- Servo problem make the output follow the setpoint in the desired way
  - Transfer function approach: design of model reference  $H_m(z)$  and feedforward filter  $H_{\it ff}(z)$
  - State space approach: design of combined reference and feedforward generator
    - \* Linear or nonlinear reference generation